## CLASSROOM 01. QUÉ ES GOOGLE CLASSROOM

DESCRIPCIÓN DEL SERVICIO, QUÉ VENTAJAS OFRECE Y CÓMO PODEMOS USARLA EN NUFSTRO TRABAJO. ÚLTIMA REVISIÓN· 11/12/2017

## Qué es Google Classroom

Classroom es un aula virtual en la que alumnos y profesores pueden intercambiar mensajes, documentos, ejercicios, comentarios, calificaciones…

Se trata de un servicio gratuito para centros educativos, organizaciones sin ánimo de lucro y particulares, con algunas limitaciones:

● Los centros educativos y organizaciones deben solicitar acceso a *Google Suite for Education* (que incluye Classroom). El proceso ocupa unas semanas y es necesario seguir ciertas instrucciones e intercambiar detalles con un equipo evaluador.

● Los particulares no pueden usar sus cuentas de Classroom privadas con alumnos de centros docentes. Hacerlo podría conllevar la cancelación del servicio y pérdida de información.

Los profesores del IES Almadraba podemos acceder con nuestras cuentas de correo @iesalmadraba.net desde la URL [http://classroom.google.com](http://classroom.google.com/) (si no la tienes. pídela al coordinador TIC).

## Ventajas

- **Es fácil de configurar**. Las funciones básicas están preconfiguradas, y las avanzadas… son bastante limitadas. Si necesitas algo más complejo o personalizado, mejor los blogs.
- **Ahorra tiempo y papel**. Apuntes, ejercicios, trabajos… todos pueden circular en formato digital y en ambas direcciones.
- **Mantiene el material de clase organizado**. Todo el material de una clase se guarda en un mismo espacio
- **Facilita la comunicación entre alumnos y profesores**. Los alumnos se inscriben usando sus propias cuentas de Google, los profesores pueden comentar y evaluar los ejercicios, se pueden organizar debates...

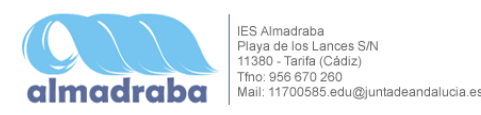

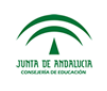

- **Perfecta integración con Drive**. Compartir documentos se simplifica muchísimo. Puedes compartir documentos, entregar copias editables a cada alumno, recibir ejercicios...
- **Facilita la evaluación del trabajo de los alumnos**. Puedes usar cuestionarios autoevaluables, recibir y revisar las notas, exportar las notas a una hoja de cálculo, calcular medias…
- **Funciona en cualquier dispositivo**. Accesible en cualquier ordenador a través del navegador; como aplicación para móviles y tablets Android o IOs… Los alumnos pueden recibir apuntes en sus smartphones, contestar cuestionarios, recibir calificaciones…

## Cuál es la mecánica de una clase

Por supuesto, esto depende de cómo queramos usarlo: sólo para distribuir información, para recibir trabajos, como parte de un proyecto de aula invertida (*flipped classroom*), etc. Pero un uso típico podría ser el siguiente:

1. El profesor **distribuye material didáctico**: apuntes, presentaciones, esquemas, vídeos, clips de audio, enlaces… Este material puede ser presentado en clase por el profesor o consultado por los alumnos en sus ordenadores, smartphones y tablets.

- 2. El profesor **propone un tema de debate** a partir de ese material. Los alumnos pueden publicar comentarios y el profesor puede pedir a algunos que desarrollen sus puntos de vista de viva voz
- 3. El profesor **propone una tarea** que los alumnos **resuelven** a través de un cuestionario o elaborando un documento (escrito, fotográfico, vídeo, imagen...)
- 4. El alumno **entrega** el ejercicio en el aula virtual
- 5. Si el ejercicio es autoevaluable, el profesor **importa y revisa las calificaciones**; si no lo es, el profesor lo **evalúa y asigna una nota**. También puede añadir comentarios al ejercicio.
- 6. Una vez importadas o asignadas las notas, el profesor **devuelve** los ejercicios a través Classroom. A partir de ese momento el alumno puede conocer su calificación, leer los comentarios y, si es necesario, repetir el ejercicio o realizar uno de recuperación.
- 7. Al final del trimestre el profesor **exporta las calificaciones** de todos los ejercicios a una hoja de cálculo que ofrecerá una **media en forma de porcentaje**.

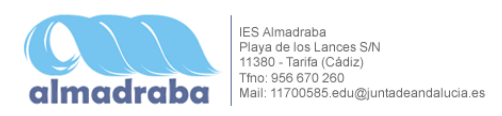

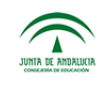